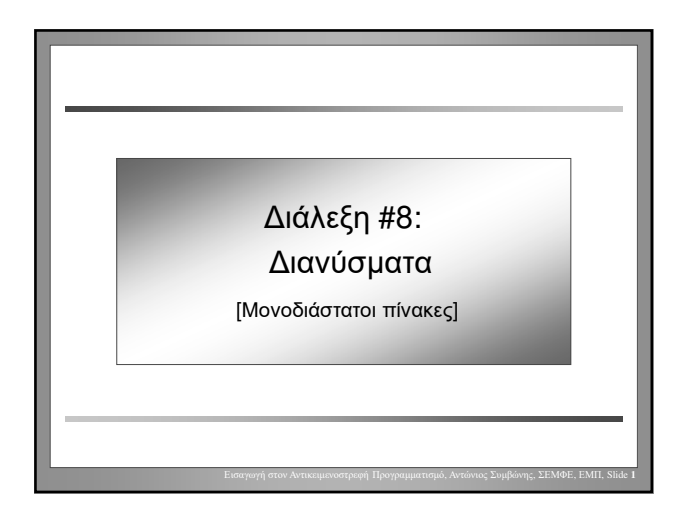

#### Εισαγωγή στον Αντικειμενοστρεφή Προγραμματισμό, Αντώνιος Συμβώνης, ΣΕΜΦΕ, ΕΜΠ, Slide **2** Παράδειγμα • **Πρόβλημα:** Καταγραφέας θερμοκρασιών για μετεωρολογική υπηρεσία • Αισθητήρες συλλέγουν θερμοκρασία σε τακτά διαστήματα κατά τη διάρκεια της ημέρας • Θέλουμε – να αποθηκεύσουμε τις θερμοκρασίες – να υπολογίσουμε τη μέγιστη θερμοκρασία – να υπολογίσουμε την ελάχιστη θερμοκρασία

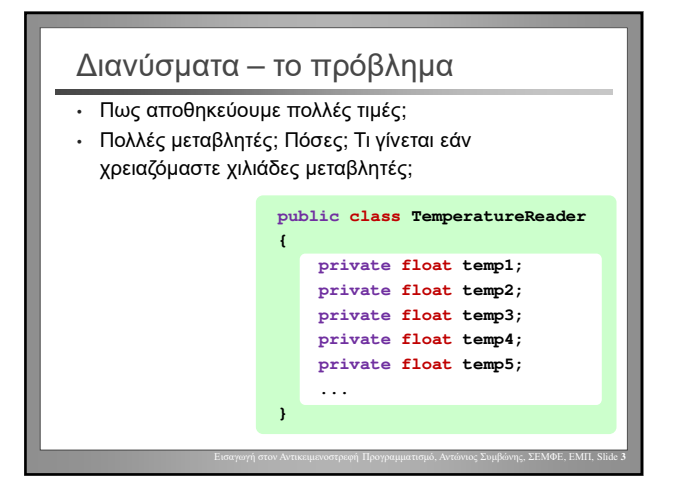

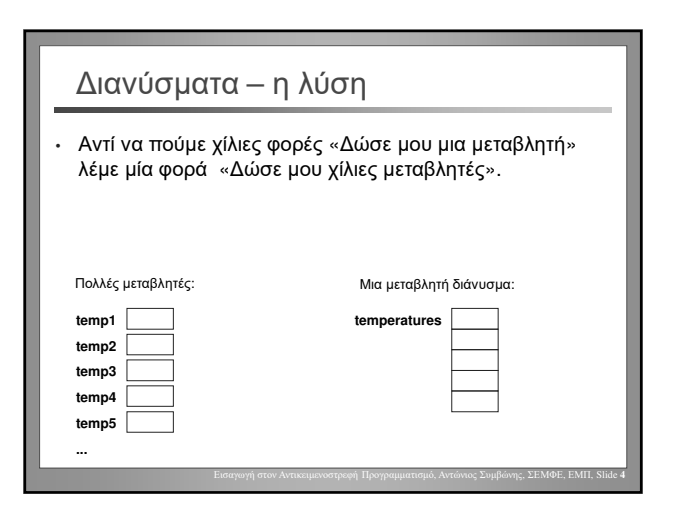

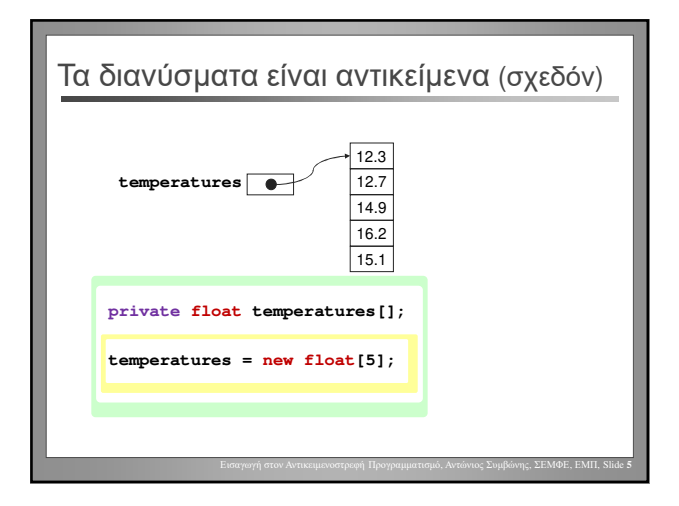

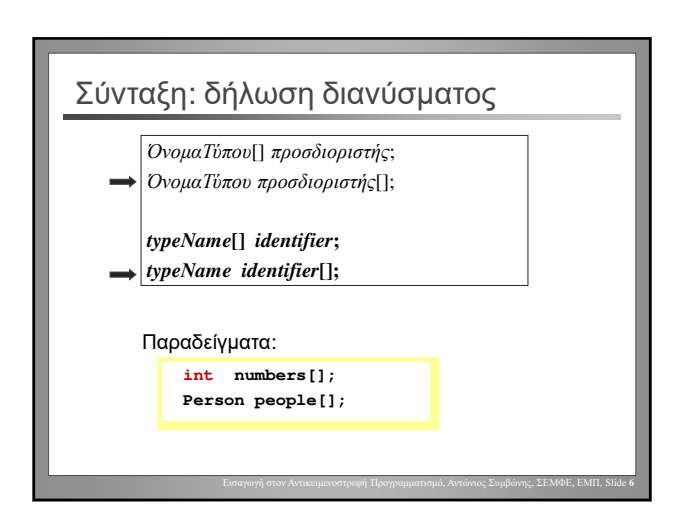

#### Αντώνιος Συμβώνης, ΣΕΜΦΕ, ΕΜΠ

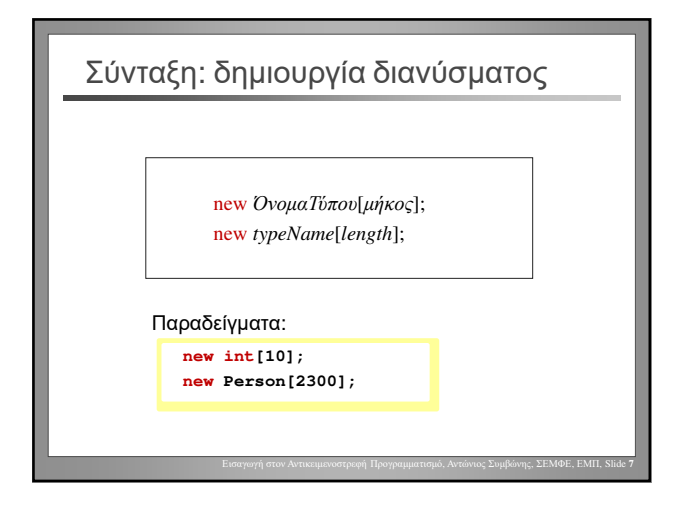

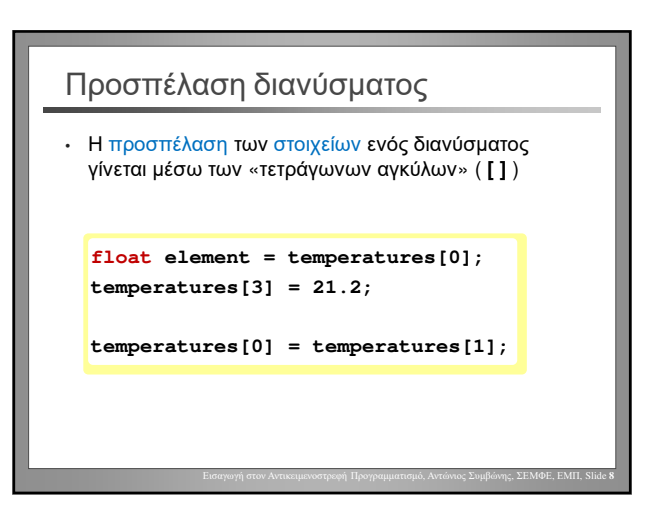

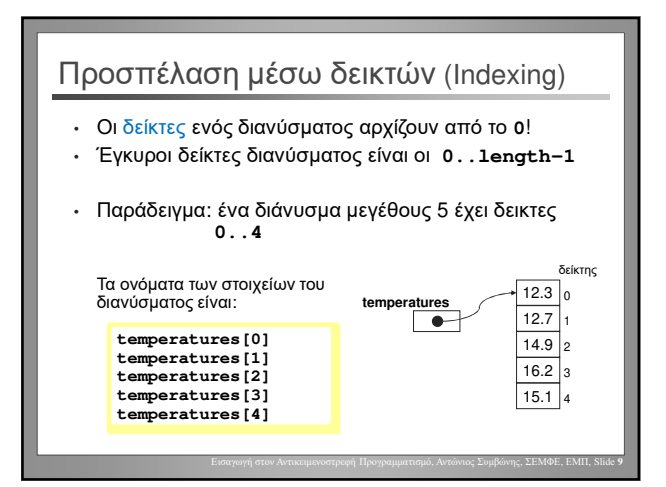

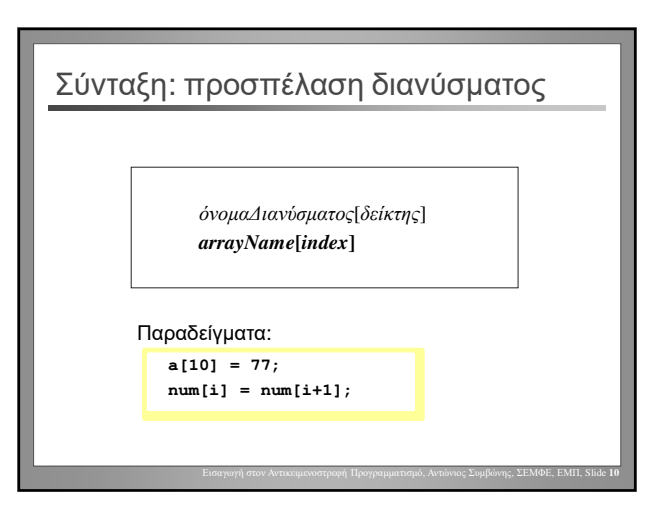

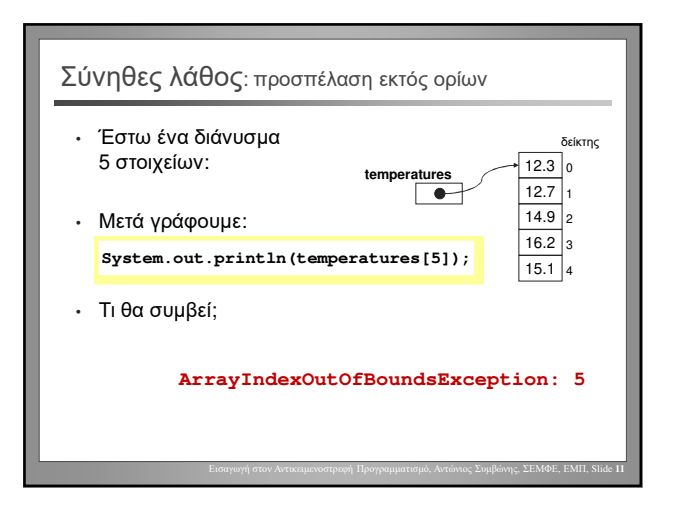

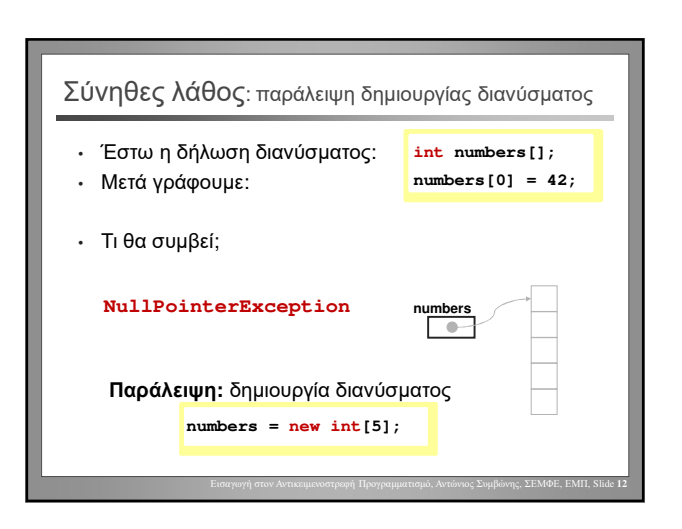

Αντώνιος Συμβώνης, ΣΕΜΦΕ, ΕΜΠ

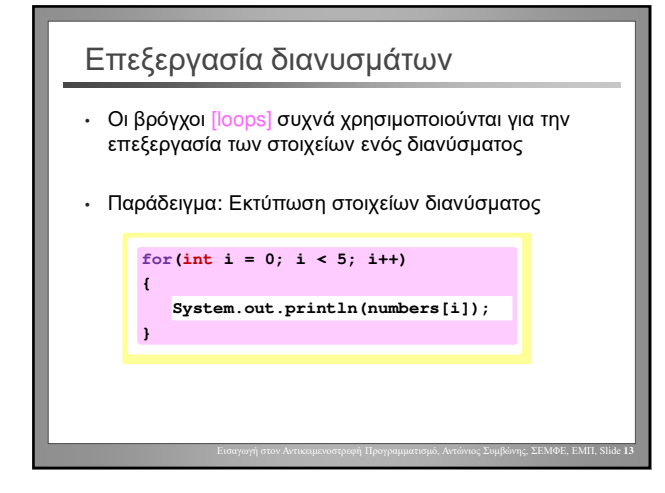

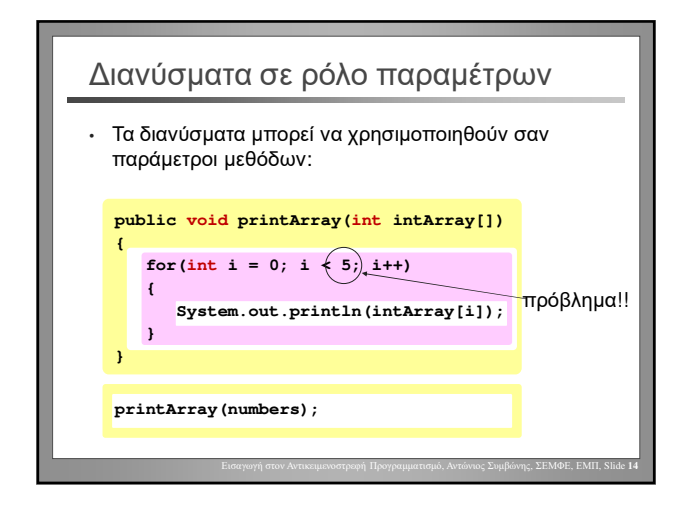

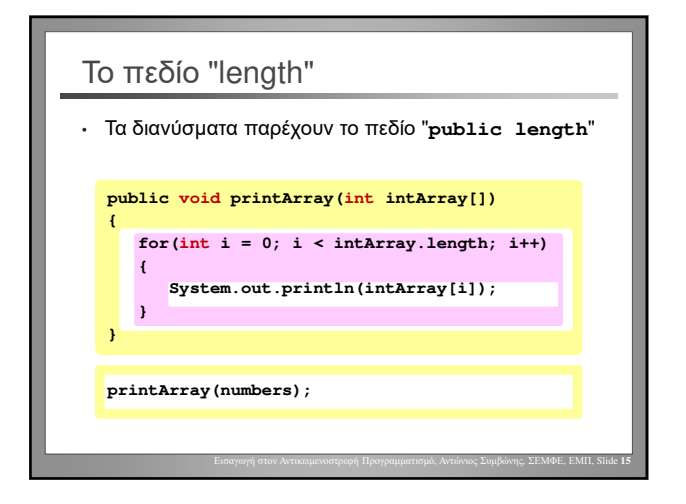

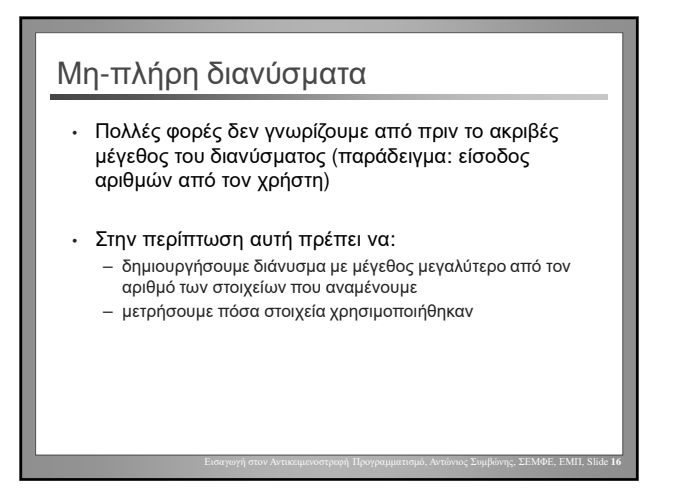

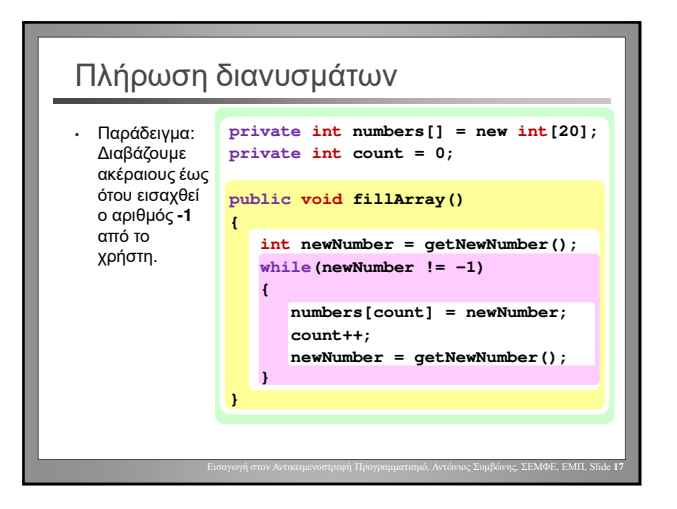

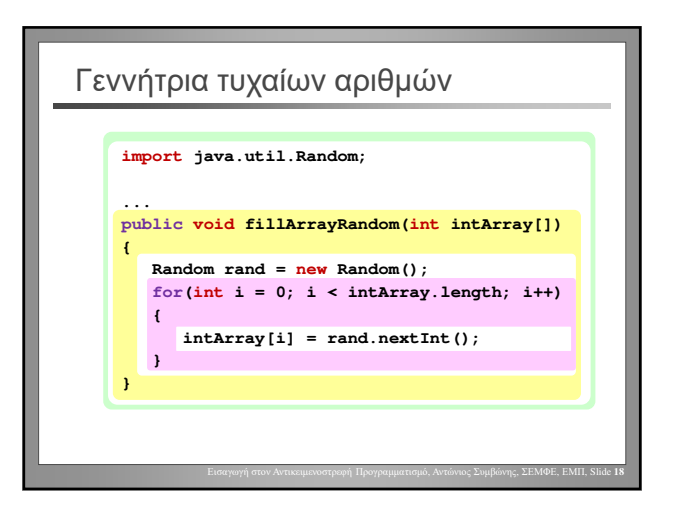

Αντώνιος Συμβώνης, ΣΕΜΦΕ, ΕΜΠ

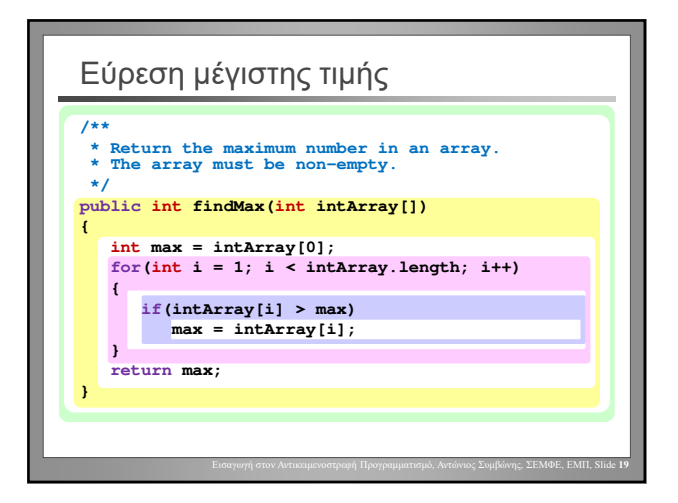

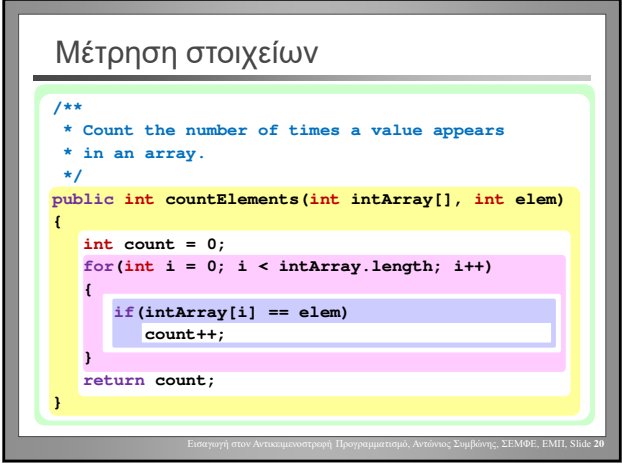

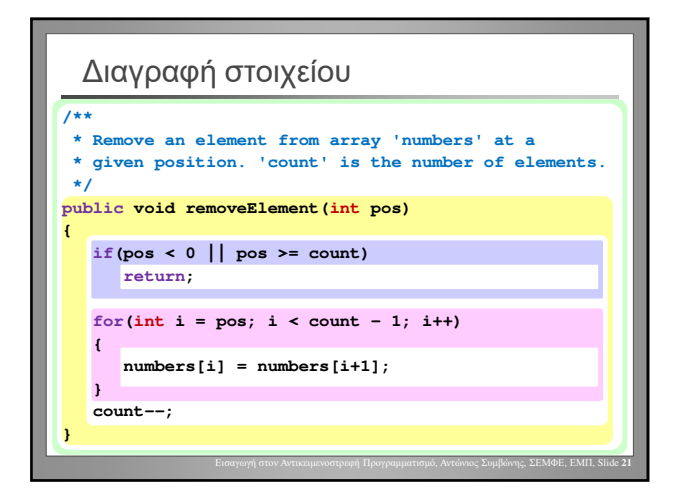

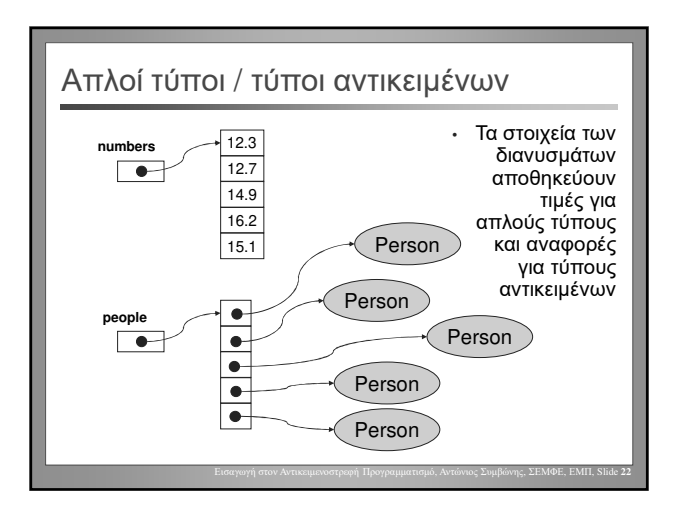